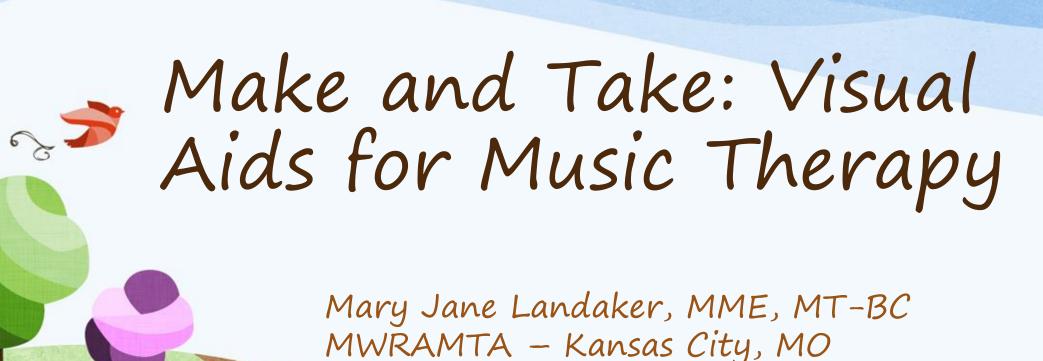

April 2019

## Learner Objectives:

- · Participants will:
  - Make a tool to encourage client choice in music therapy treatment (CBMT Domain D.1; II.A.1; II.A.2)
  - · Have a bit of creative fun.

- You can find this presentation at the following website address: <u>www.musictherapyworks.com/</u>
- · Look at the tab for MWRAMTA 2019
- You will need the user name (conference) and password(\_\_\_\_\_\_) to access the materials.

# First Half of the Secret Code for CMTEs:\_\_

- Goal Make tools to encourage client choice in music therapy treatment (CBMT Domain D.1; II.A.1; II.A.2)
- · Be creative.
- Make something new.
- · Share with other music therapists.
- · Have fun!

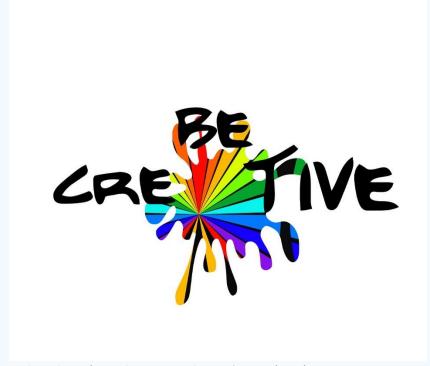

This Photo by Unknown Author is licensed under <u>CC BY-NC-SA</u>

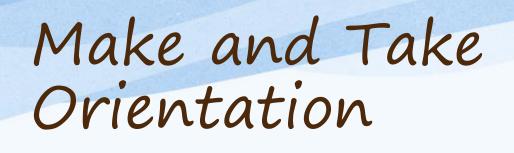

We're going to get ready to go - but first, a quick talk about tools and happy little accidents, expert consultants, why file folders, and anything else we decide to talk about...

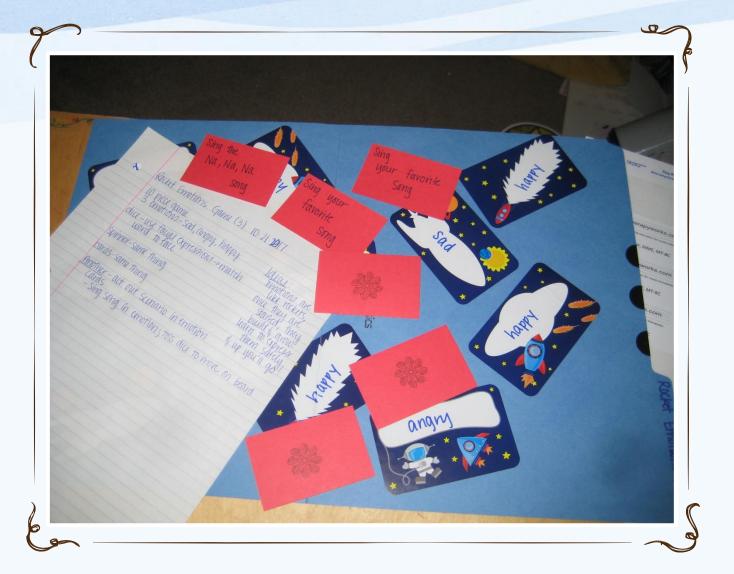

## Let's Go!

First project – guided project. Let's do this.

Materials: Index card, ruler, scissors, pencil, Done or Finished or general prohibition signs, Laminating sheet, laminator, Velcro — at least 6 loop pieces and 3 hook pieces, colored pencils or markers

#### Let's Do This!

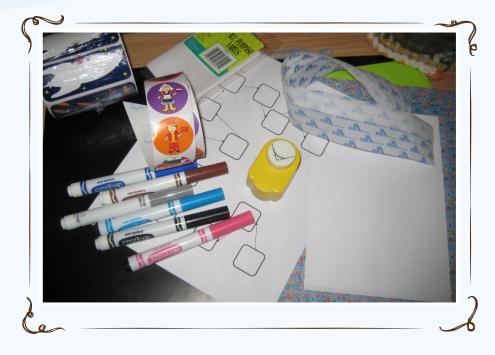

First folder – learning the process, follow directions, you made it happen for you!

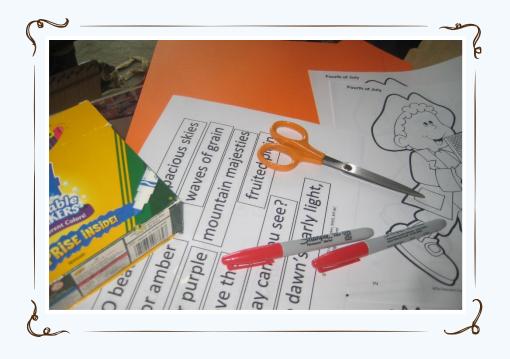

Second folder and as many others as you want to make — time to try other things out — fancy paper, stickers, stencils, no holds barred!

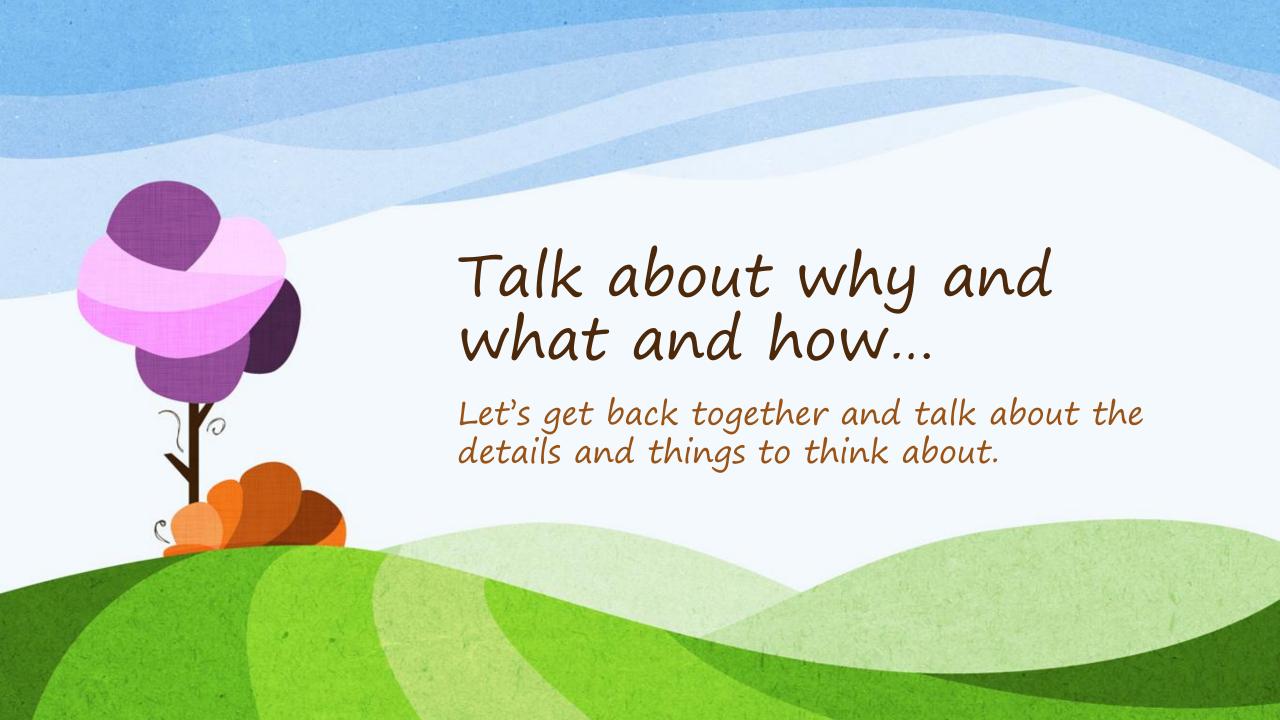

## Second Half of the Secret Code for CMTEs: \_\_

# Thank you for trying this out!!

Mary Jane Landaker, MME, MT-BC

www.musictherapyworks.com

- You can find this presentation at the following website address: <a href="https://www.musictherapyworks.com/">www.musictherapyworks.com/</a>
- · Look at the tab for MWRAMTA 2018
- You will need the user name (conference) and the password (\_\_\_\_) to access the materials.